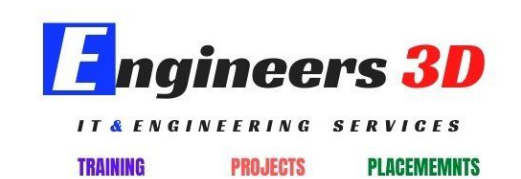

# **Data Science & Artificial Intelligence**

*Course contents*

**Module 1: Introduction to Data Science**

- ➢ What is Data Science?
- ➢ Skillsets required for Data Scientists
- ➢ Data Science Process
- ➢ Standard Lifecycle of Data Science Projects
- $\triangleright$  Job opportunities and demand for Data Scientists
- ➢ What is Business Intelligence
- ➢ What is Data Mining
- ➢ What is Analytics
- $\geq$  Types of Analytics  $\equiv$   $\equiv$
- ➢ Data Science Roles, Responsibilities , Jobs and Market Demand
- $\triangleright$  What is Machine Learning
- ➢ What is Deep Learning
- ➢ What is AI

# **Data**

- ➢ What is Data
- ➢ Types of Data
- $\triangleright$  Data collection types
- ➢ Data Architecture
- ➢ Components of Data Architecture

### **Module 2: PYTHON for Data Science**

#### ❖ **Python programming for Data Science**

- ➢ Python Environment Setup and Essentials
- ➢ Anaconda & Jupyter Notebook Installation
- ➢ Variable Assignment, operators, Data types
- ➢ Indexing & Slicing
- ➢ Data structures: Lists, Tuples, Sets, Dictionaries
- ➢ Functions
- $\triangleright$  Conditional flow statements: If, For, While
- ➢ Map, Filter and Reduce functions
- ➢ Lambdas and List Comprehensions

#### ❖ **Numerical Computing using NumPy**

- ➢ ndarray: Purpose, Properties, Types, Axis
- $\triangleright$  creating 1d, 2d and 3d arrays
- ➢ Accessing Array Elements
- ➢ Indexing, Slicing, Iteration, with Boolean and Integer Arrays
- ➢ Array manipulation
- ➢ Linear Algebra using Numpy

## ❖ **Data Analysis using PANDAS**

- ➢ Understanding Pandas
- ➢ Defining Data Structures: Series, Dataframes, Panels
- ➢ Working with Series and Data Frames
- ➢ DataFrame operations
- ➢ Indexing: .loc and .iloc
- ➢ DataFrame functions: pipe/apply/applymap
- ➢ Data Analysis: case study1: Importing and exporting data
- ➢ Case study2: Cleaning data [filtering, removing duplicates etc]
- $\triangleright$  Case study3: Handling missing values
- $\triangleright$  Case study4: Data wrangling
- $\triangleright$  Case study5: Grouping and Aggregation
- $\triangleright$  Case study6: merging, joining, concatenation

### ❖ **Data Visualization using Matplotlib & Seaborn**

- ➢ Features of Matplotlib
- ➢ Working with various Plots

*Capstone Project 1*: EA Games: Customer & Game review analysis

Capstone Project<sup>-2</sup>: MovieLens data analysis<sup>-</sup> -

# **Module 3: STATISTICS**

#### ❖ **Descriptive Statistics**

- ➢ Variables in Statistics
- $\triangleright$  Measuring the Central Tendency Mean, Median, mode, Range, **Quartiles**
- ➢ Measuring Spread Variance and Standard Deviation
- $\triangleright$  Understanding Numeric Data Uniform and Normal Distributions
- ➢ Probability Refresher
- ➢ Probability density functions

Central Limit Theorem

### ❖ **Hypothesis Testing & Inferential Statistics**

- ➢ Importance of Hypothesis Testing in Business
- ➢ Null and Alternate Hypothesis
- ➢ Type 1 and Type 2 Errors
- ➢ Significance level and Power
- ➢ Upper Tail Test and Test Statistics
- ➢ Z-Test, t-Test and F test
- ➢ Chi-Square Test
- ➢ ANOVA
- ➢ Correlation and covariance
- ➢ Linear Regression, Logistic regression

# **Module 4: R for Data Science**

# **R essentials**

- $\triangleright$  Introduction to R
- $\triangleright$  Installing R and R packages
- ➢ R studio
- ➢ R Programming
- ➢ Operators in R: Arithmetic,

Relational,

Logical,

Assignme

nt

- ➢ R Data Structures Vectors,
	- Factor
	- s,
	- Lists,
	- Data
	- Frames,

#### Arrays

- ➢ Conditional Statements and loops in R
- ➢ R Functions: Commonly Used and String Functions
- ➢ Working on Files in R: Importing data from Files? Importing Table and CSV Files
- ➢ Understanding Dplyr Package
- $\triangleright$  Managing Data with R
- ➢ Statistical Modelling and Data Mining using R
- ➢ Understanding Types of Data: Qualitative Analysis,

Quantitative Analysis, Univariate data analysis Bi variate data analysis

<u>\_ Mu</u>lt<u>i variate data analv</u>si<u>s </u>

# **Module 5: Exploratory Data Analysis [EDA]**

- ➢ What is EDA
- ➢ Goals of EDA
- ➢ Introduction to Statistical Plots
- ➢ Visualizing Numeric Variables
- ➢ Visualizing Categorical variables
- ➢ One Dimensional Charts
- ➢ Histograms
- ➢ Bar Charts
- ➢ Two Dimensional Charts
- ➢ Visualizing Relationships Scatterplots
- ➢ Box Plots
- ➢ Multi-Dimensional Plots

# *Capstone Project 3*: Iris EDA

**Capstone Project 4:** Habermans Cancer survival analysis

**Module 6: MACHINE LEARNING**

- ❖ **Introduction to Machine Learning using Scikit Learn**
	- ➢ What is Machine Learning?
- ➢ How do Machines Learn?
- ➢ Abstraction and Knowledge Representation
- ➢ Generalization
- $\triangleright$  Steps to apply Machine Learning to your Data
- ➢ Choosing a Machine Learning Algorithm
- ➢ Introduction to Types of Machine Learning Algorithms

### ❖ **Supervised Learning Techniques and Algorithms**

- ➢ Steps in Supervised Learning Techniques and Algorithms
- ➢ Understanding Process Flow of Supervised Learning Techniques
- ➢ Training, Validation and Testing
- ➢ Regression
- ➢ Gradient Descent
- ➢ Classification
- ➢ Measures of Performance
- ➢ R-Square and RMSE
- ➢ Confusion Matrix
- ➢ Accuracy, Precision and Recall
- ➢ F-Score
- ➢ ROC curve (Receiver Operating Characteristic curve)
- ➢ Bias Variance tradeoff
- ➢ Underfitting and Overfitting
- ➢ Understanding Classification and Prediction
- ➢ K-NN, Naïve Bayes, Support Vector Machines
- ➢ Decision Trees and Random Forests

# ❖ **Unsupervised Learning Techniques & Algorithms**

- ➢ Studying Clustering
- ➢ Understanding K-means Clustering
- ➢ What is Hierarchical Clustering?
- ➢ Hierarchical Clustering Algorithm
- ➢ Association Rule Mining
- ➢ Checking Apriori Algorithms

*Capstone Project 5: House Prices* 

Prediction *Capstone Project 6*: Titanic

Survival analysis

**Capstone Project 7:** Diabetes prediction [Healthcare Analytics]

**Capstone Project 8: Predicting Gas consumptions** 

*Capstone Project 9*: Iris classification

**Capstone Project 10: Customer Segmentation [Clustering]** 

### **Module 7: Deep Learning and Computer Vision**

- ➢ Understanding Neural Networks
- ➢ Network Topology
- ➢ Neural Networks: Master Feed-Forward
- ➢ Recurrent and Gaussian Neural Network
- ➢ Training Neural Networks with Backpropagation
- ➢ Artificial Neural network
- ➢ Recurrent Neural Network
- ➢ Introduction to Computer Vision
- ➢ Convolution neural network
- ➢ Transfer Learning
- ➢ Introduction to Tensorflow and Keras
- ➢ Building Neural network using Tensorflow

*Capstone Project 11*: Object detection

# **Module 8: Natural Language Processing (NLP)**

- ➢ NLP Environment Setup & Applications
- ➢ NLP Sentence Analysis & Libraries
- ➢ NLTK
- ➢ Lemmatization
- ➢ Stemming
- ➢ Topic modelling
- ➢ Entity Recognition

*Capstone Project 12*: Text classification

**Module 9: Tableau [with project] Module 10: Introduction to Hadoop & Spark**

**Bonus (additional)** 

**Projects QL Loan prediction case study Investment Banking case study Uber supply demand gap analysis Stock market prediction Bike rentals prediction**